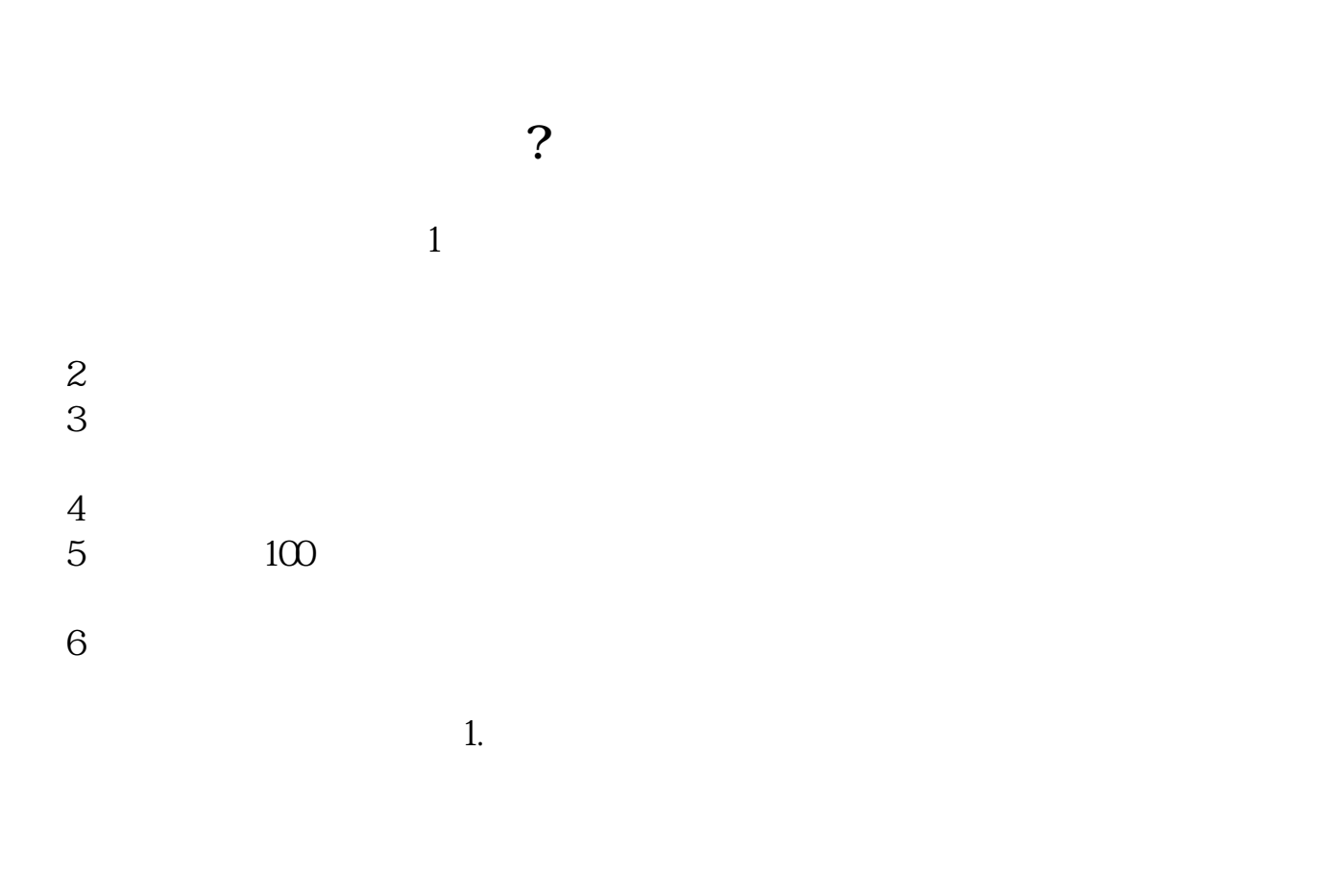

**怎样开通手机炒股?、怎样注册手机炒股账户-伟威网**

 $3 \sim$ 

借鉴内容来源:财经百科-炒股

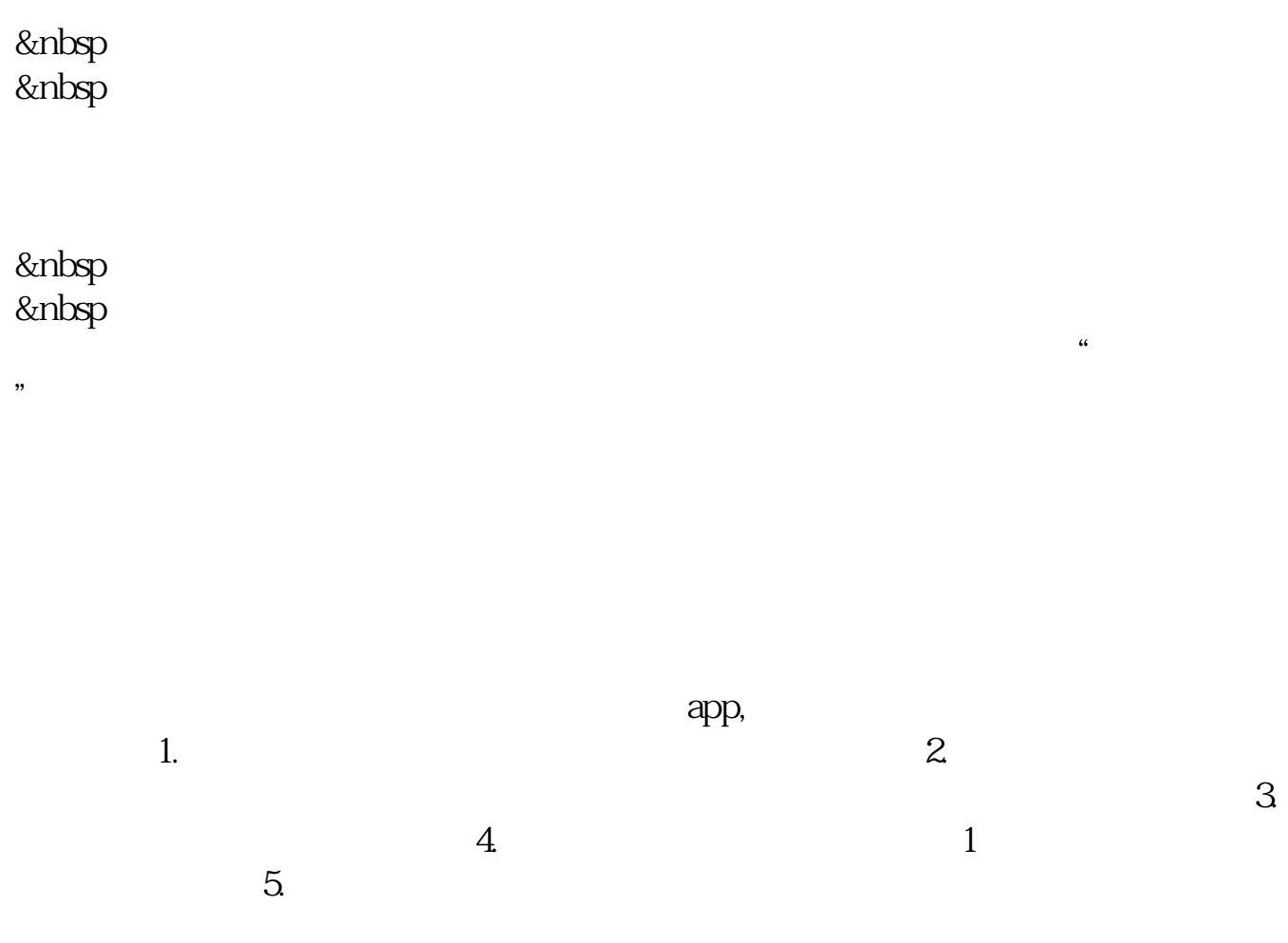

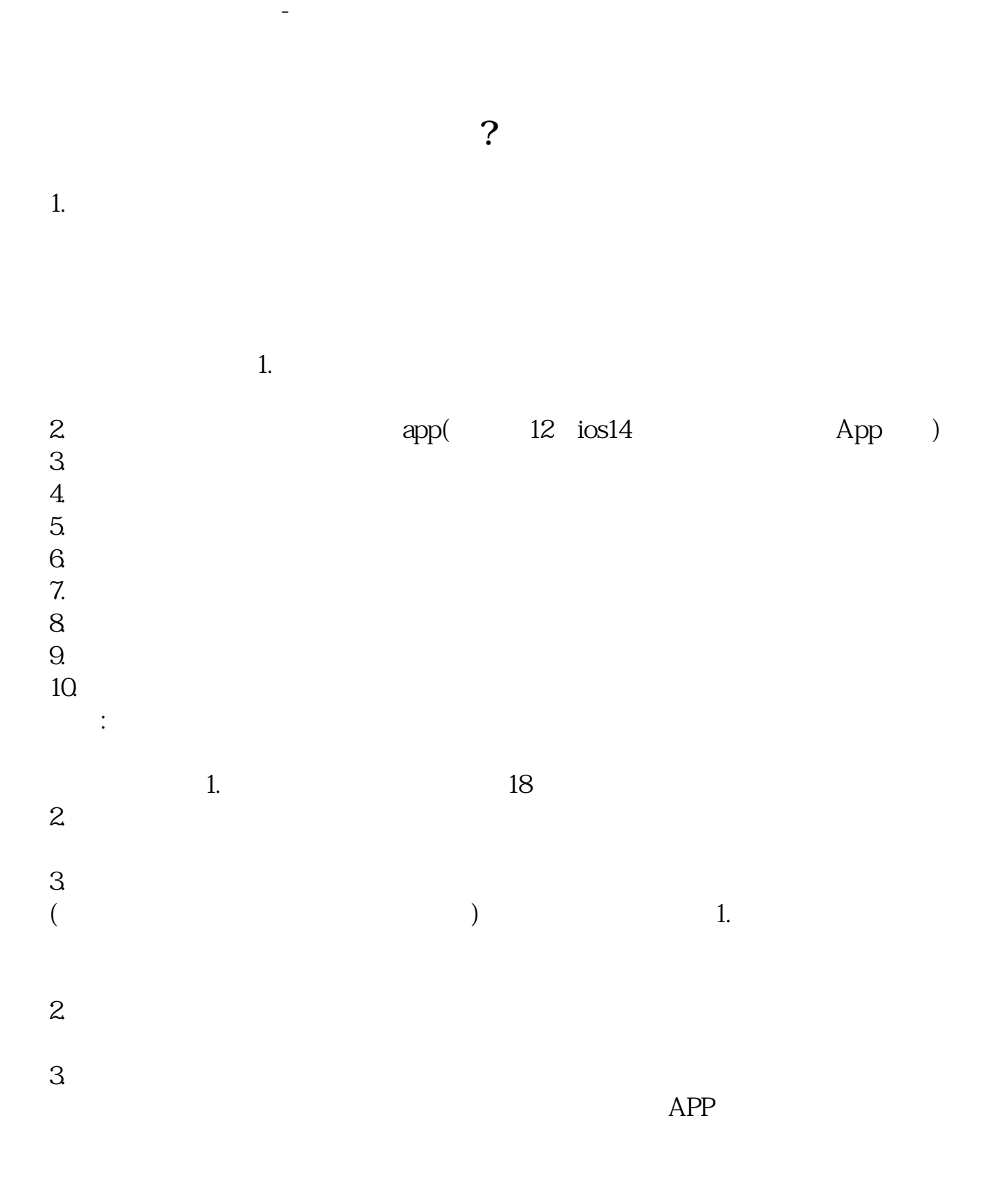

人<br>第2022章 **九、** 

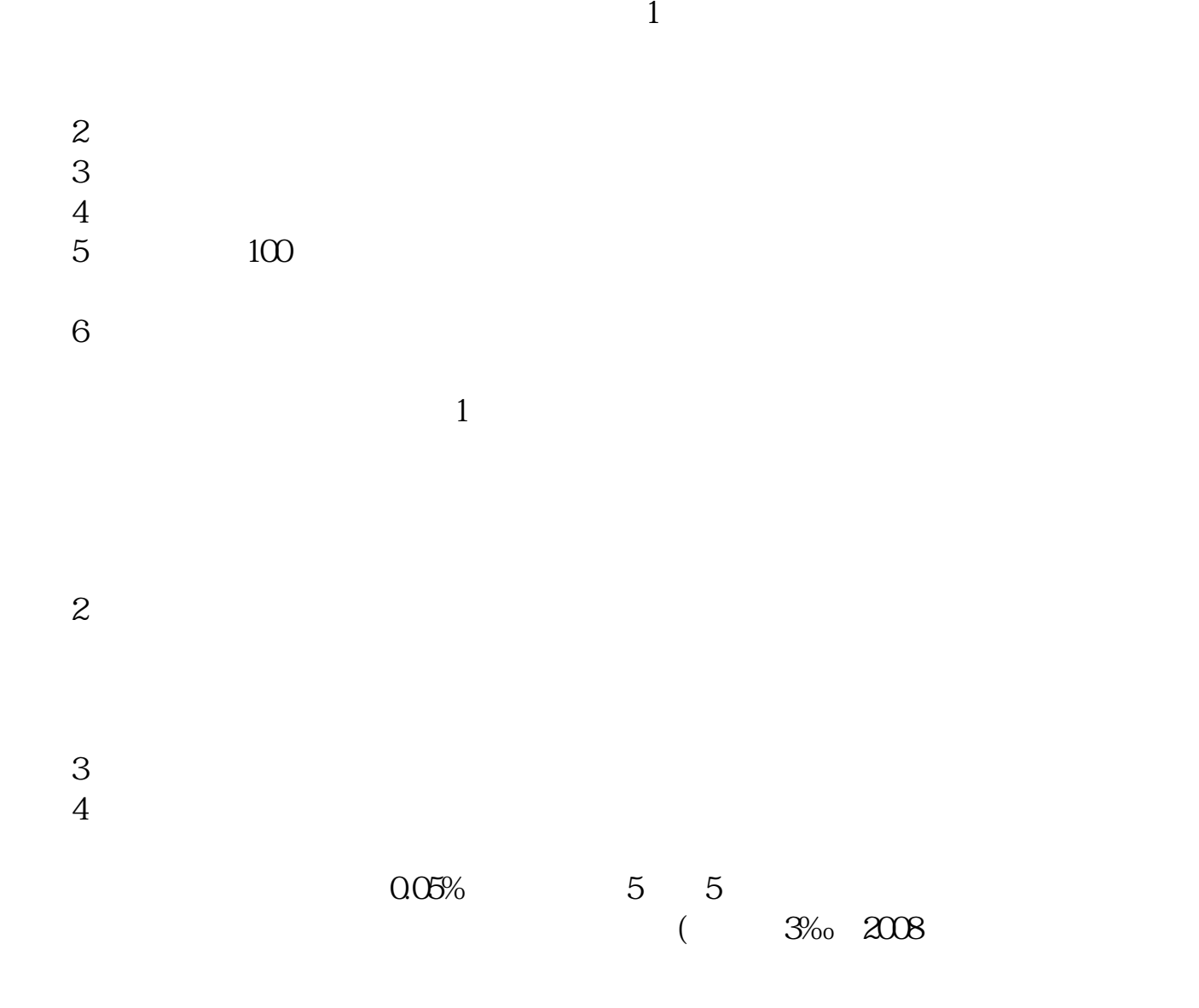

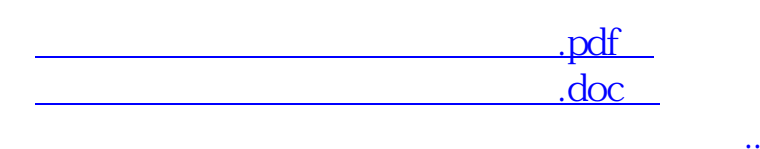

股票交易借鉴内容来源:财经百科-股票

借鉴内容来源:财经百科-炒股借鉴内容来源:财经百科-

<u><http://www.tatungdrive.com/subject/31371386.html></u>